# **Procedure Call Registers**

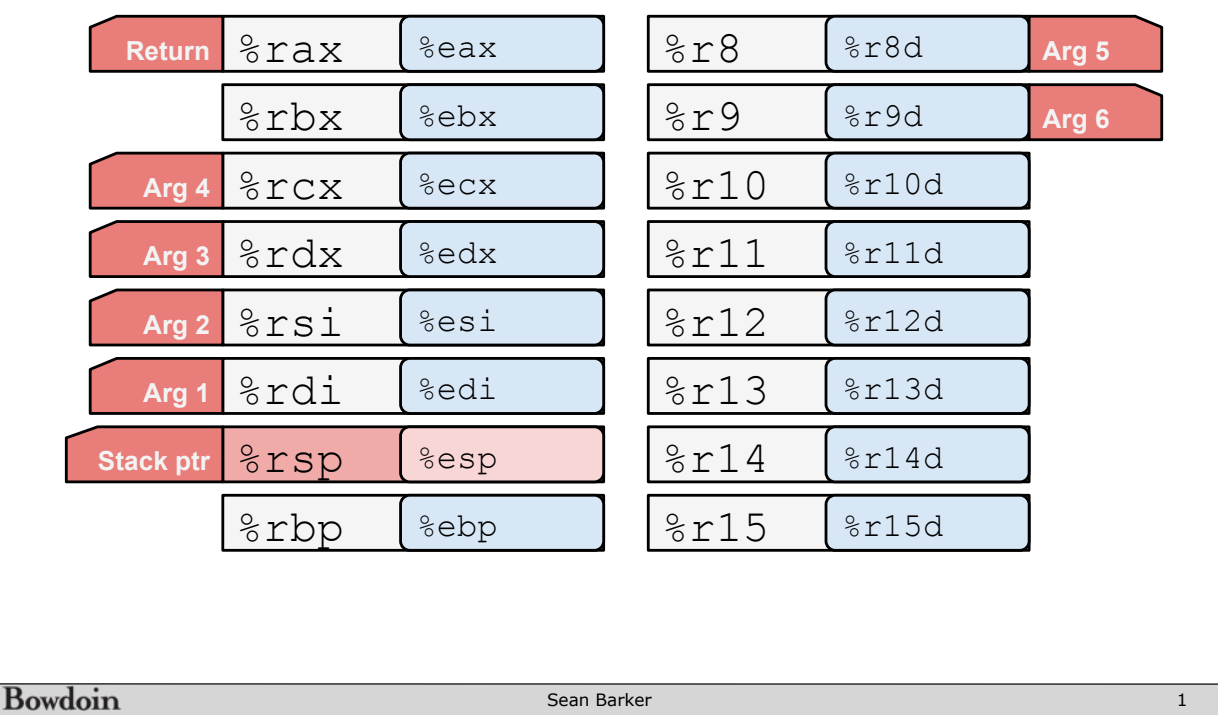

# **Switch Statements**

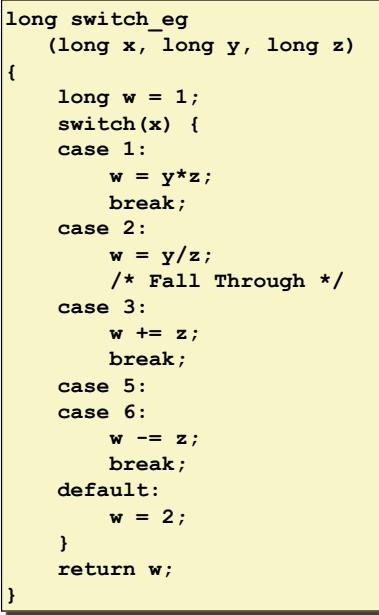

Bowdoin

Sean Barker

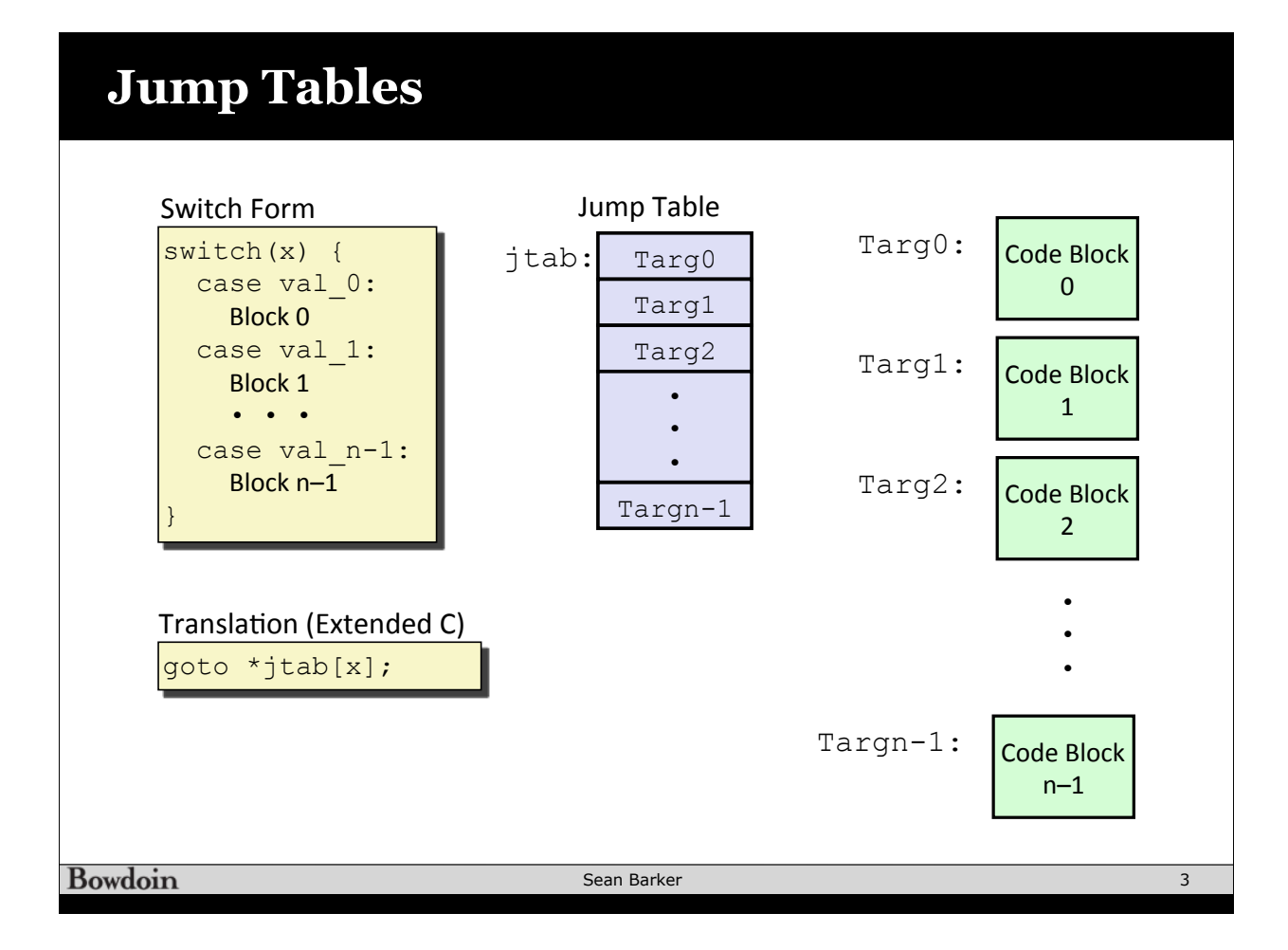

### **Switch Example**

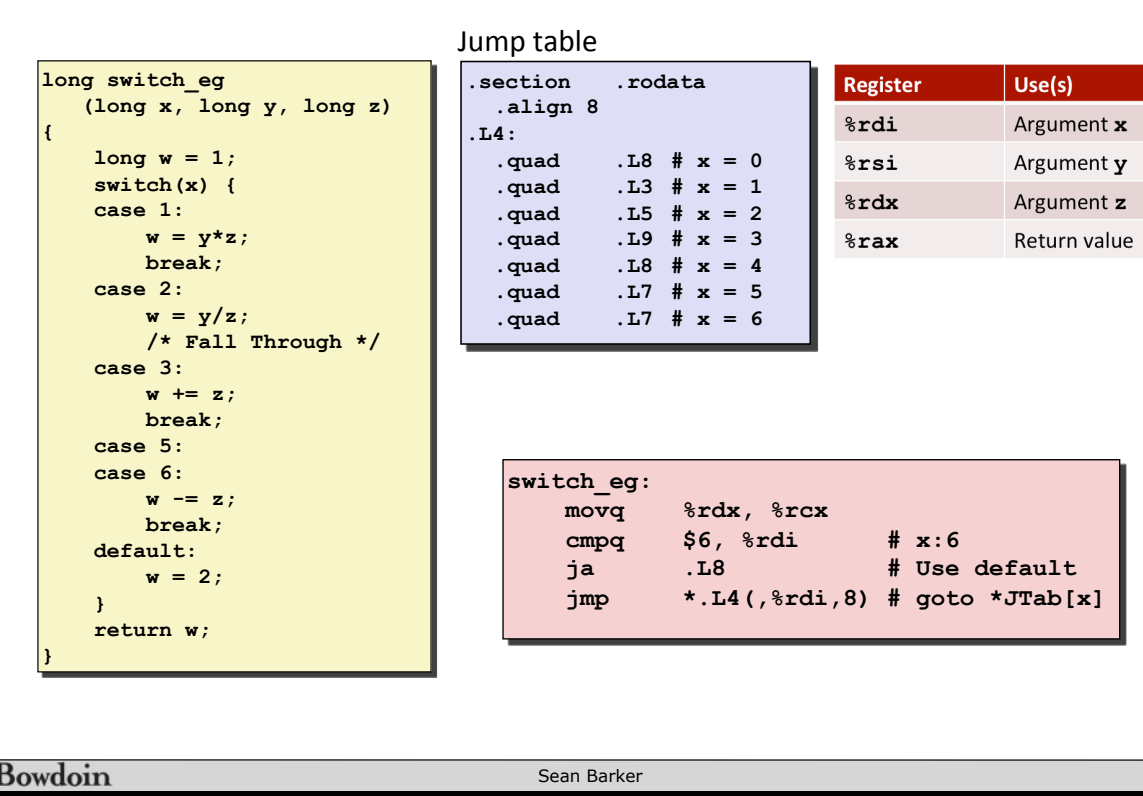

4

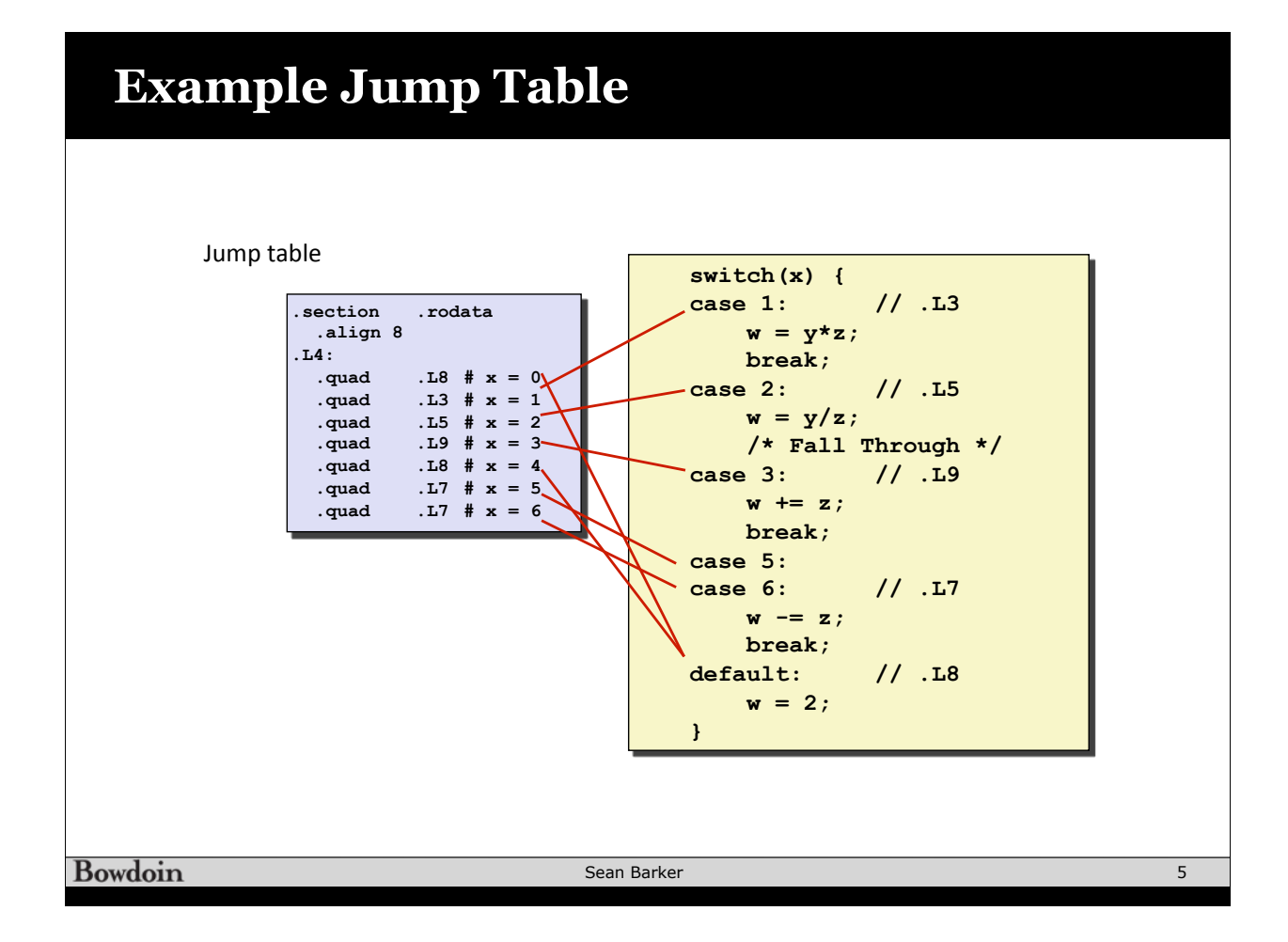

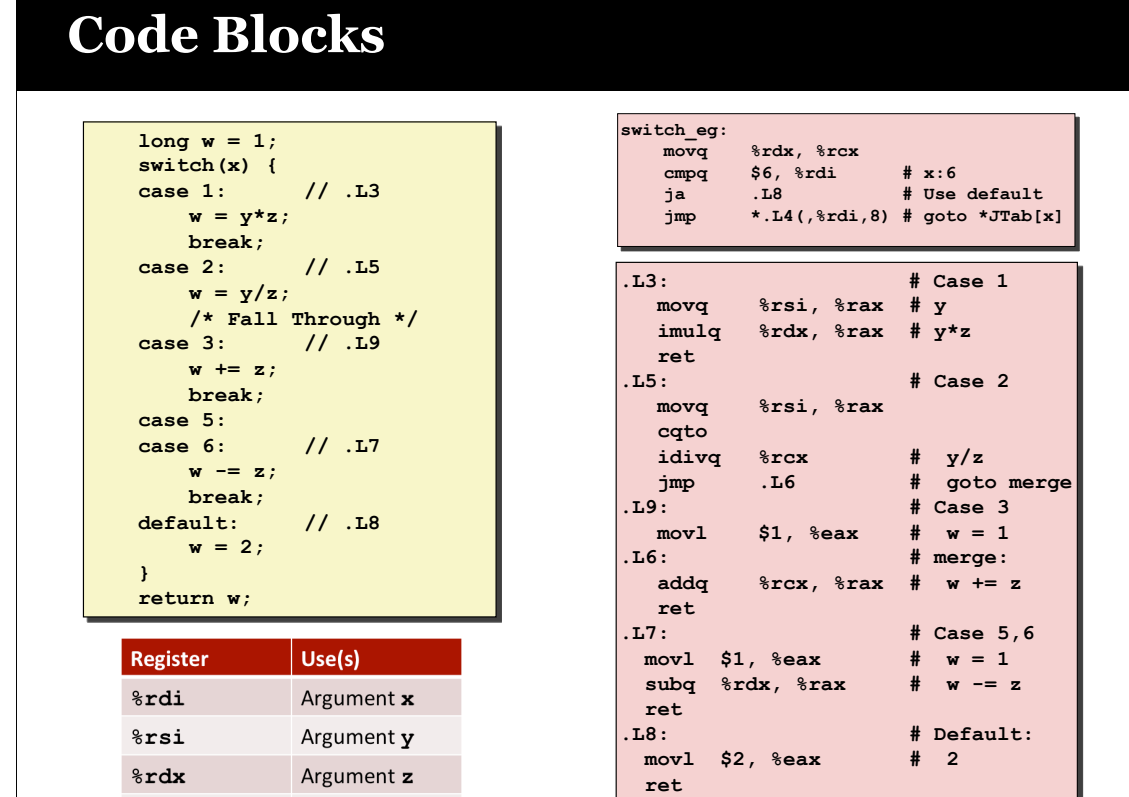

#### **Bowdoin**

 $8$ rax

Return value

Sean Barker

# **Procedure Call Registers**

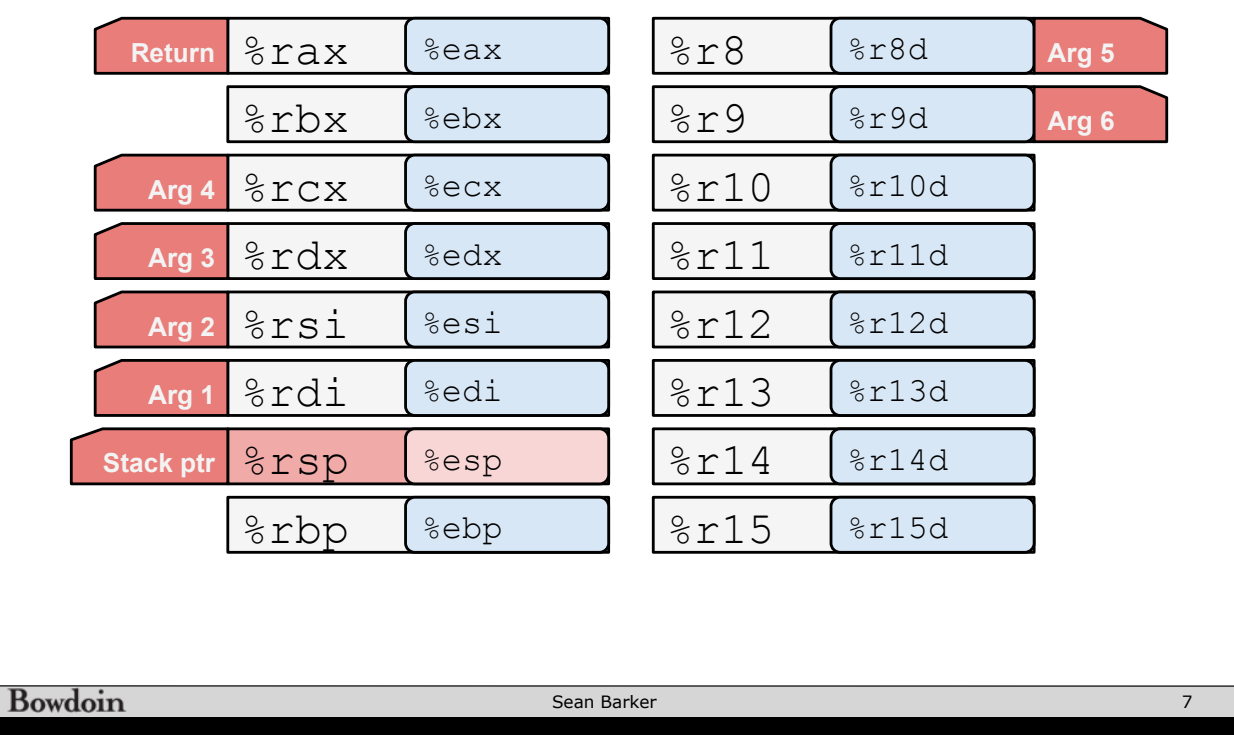

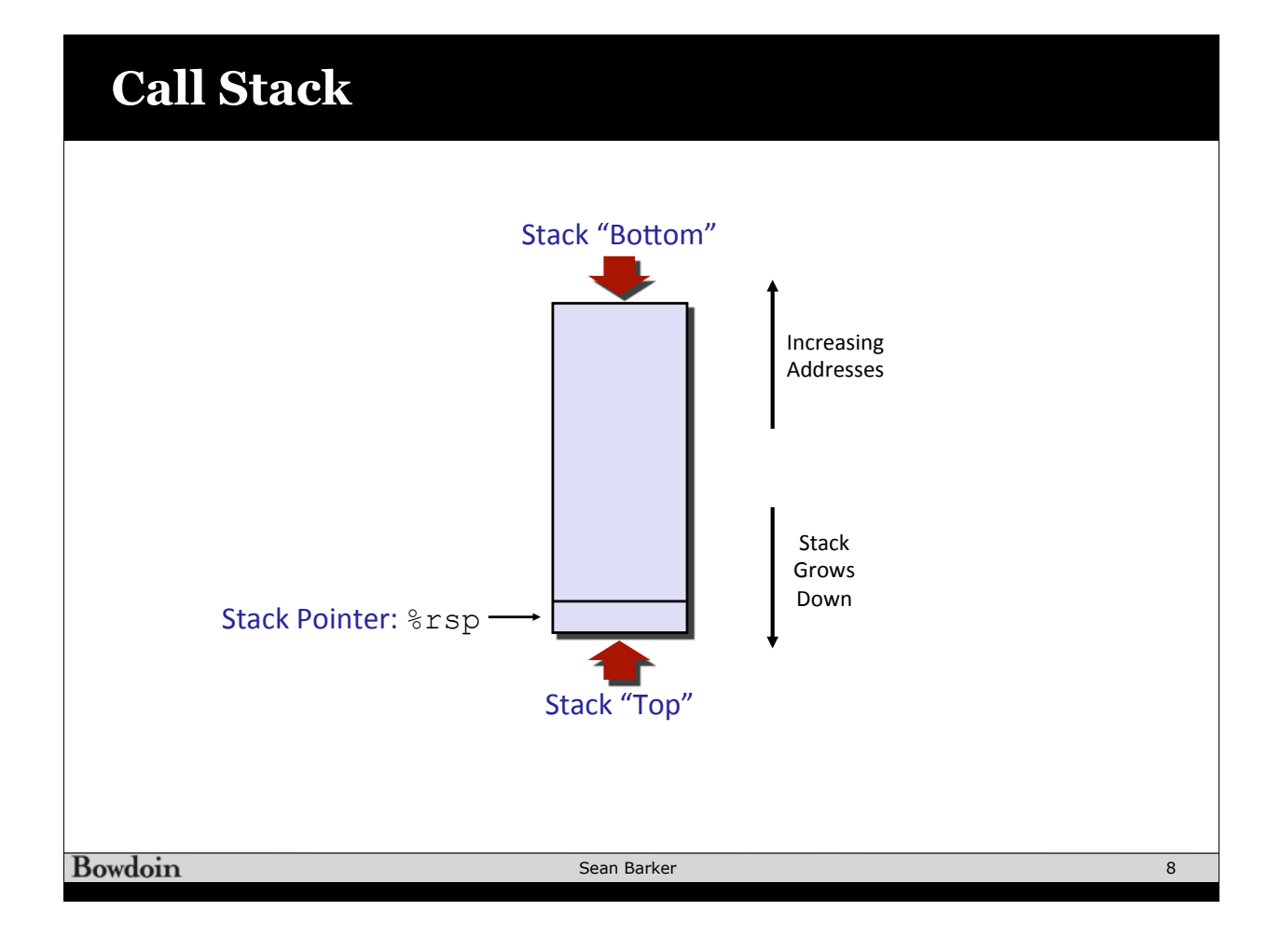

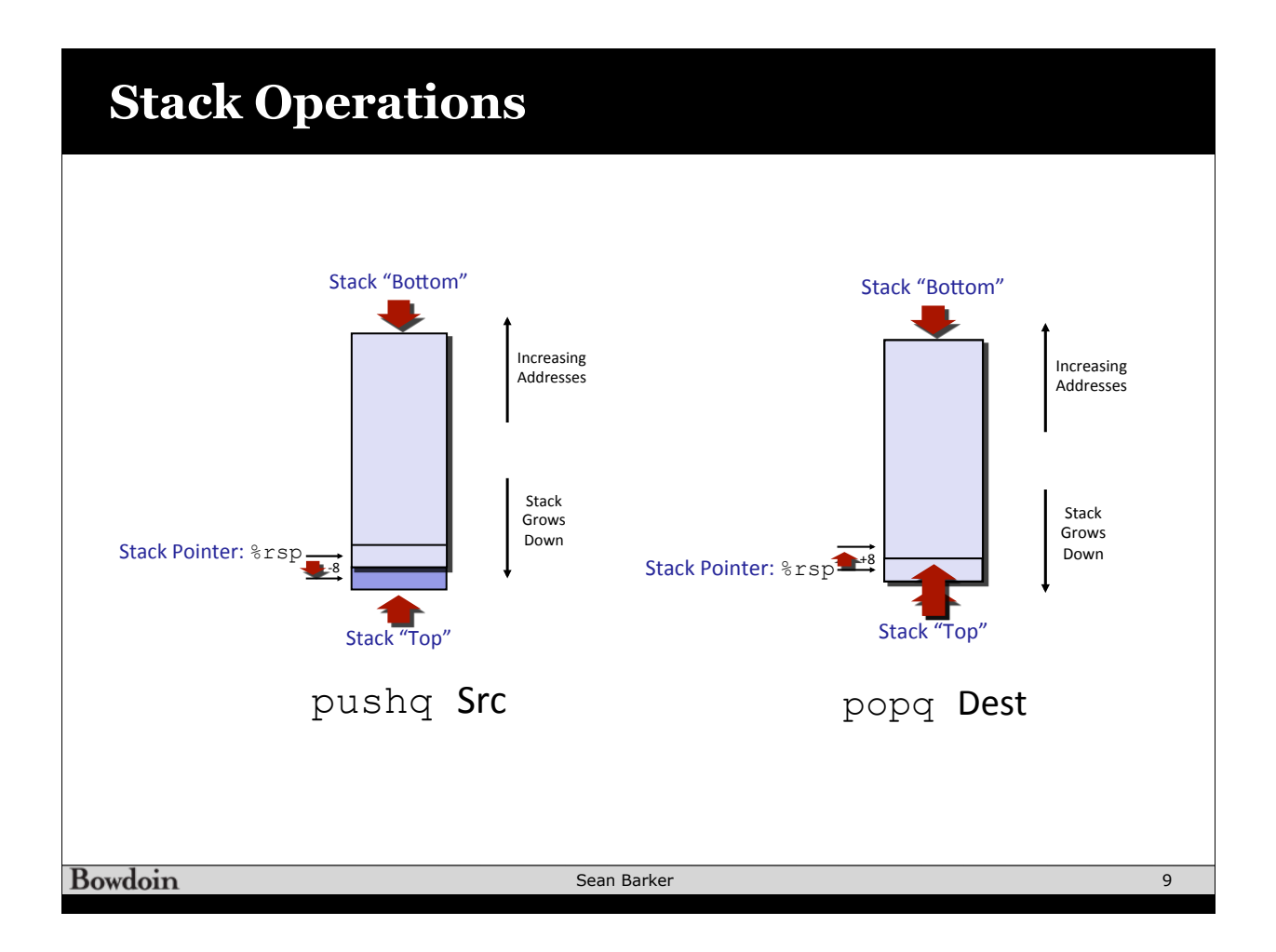

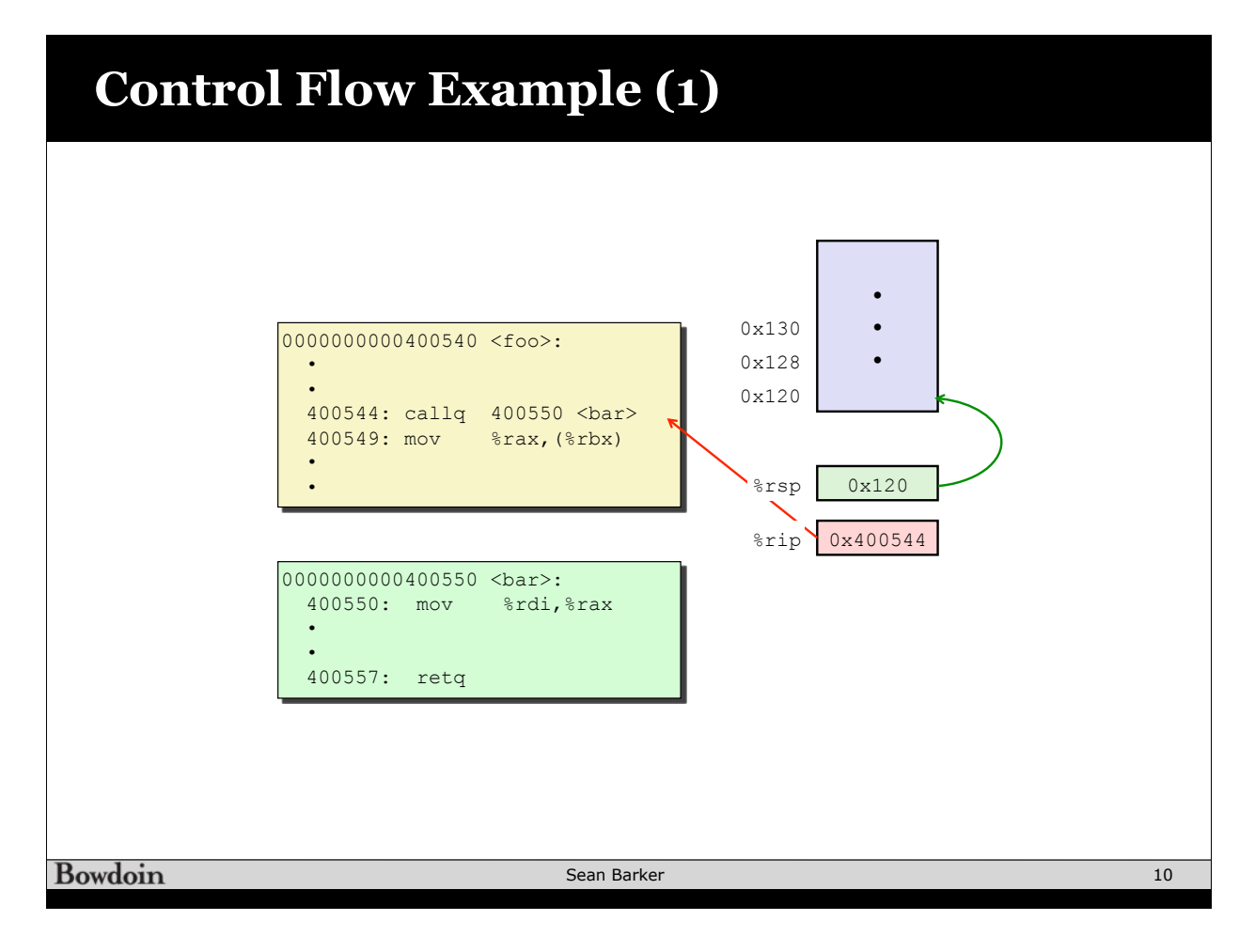

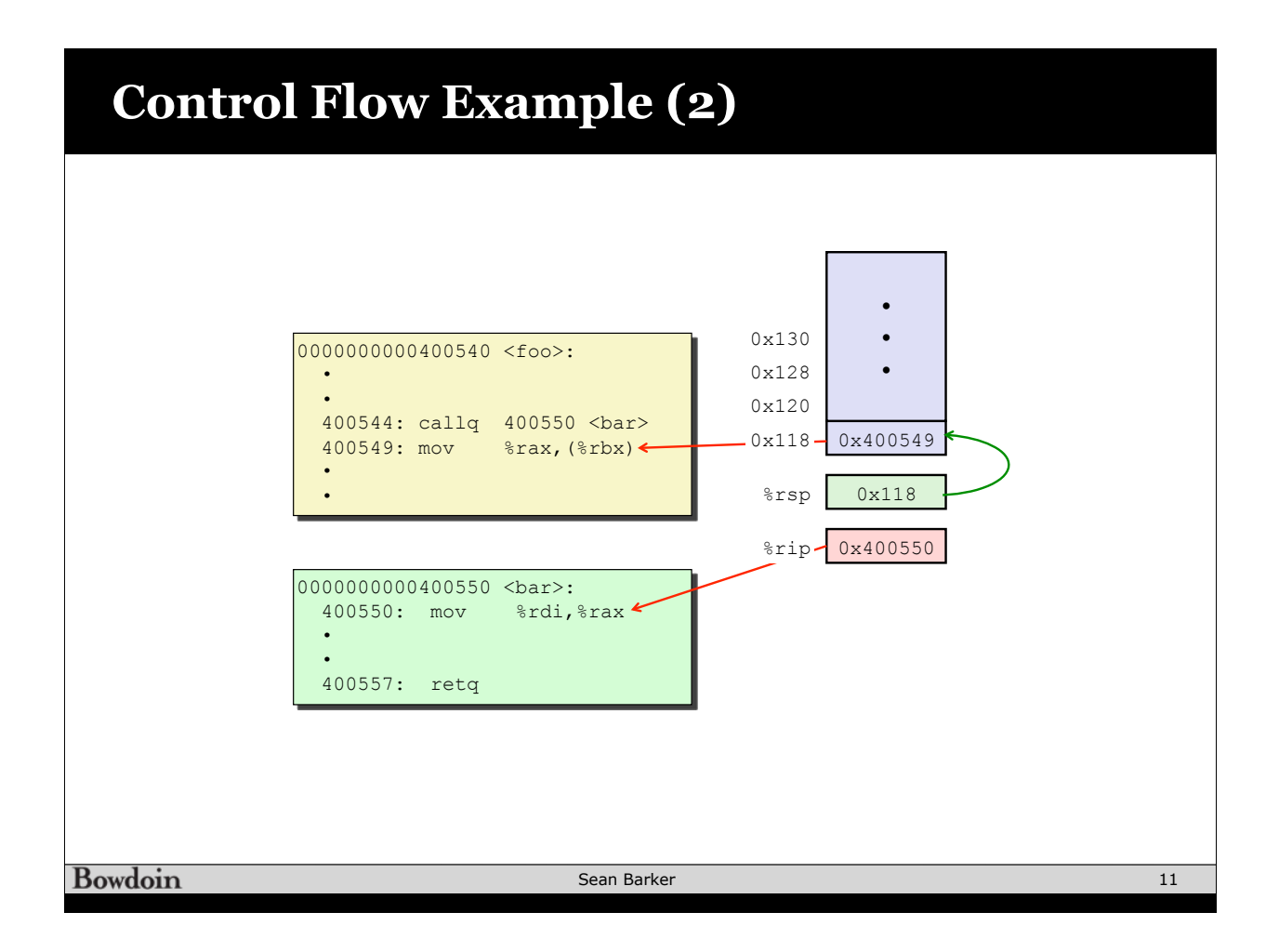

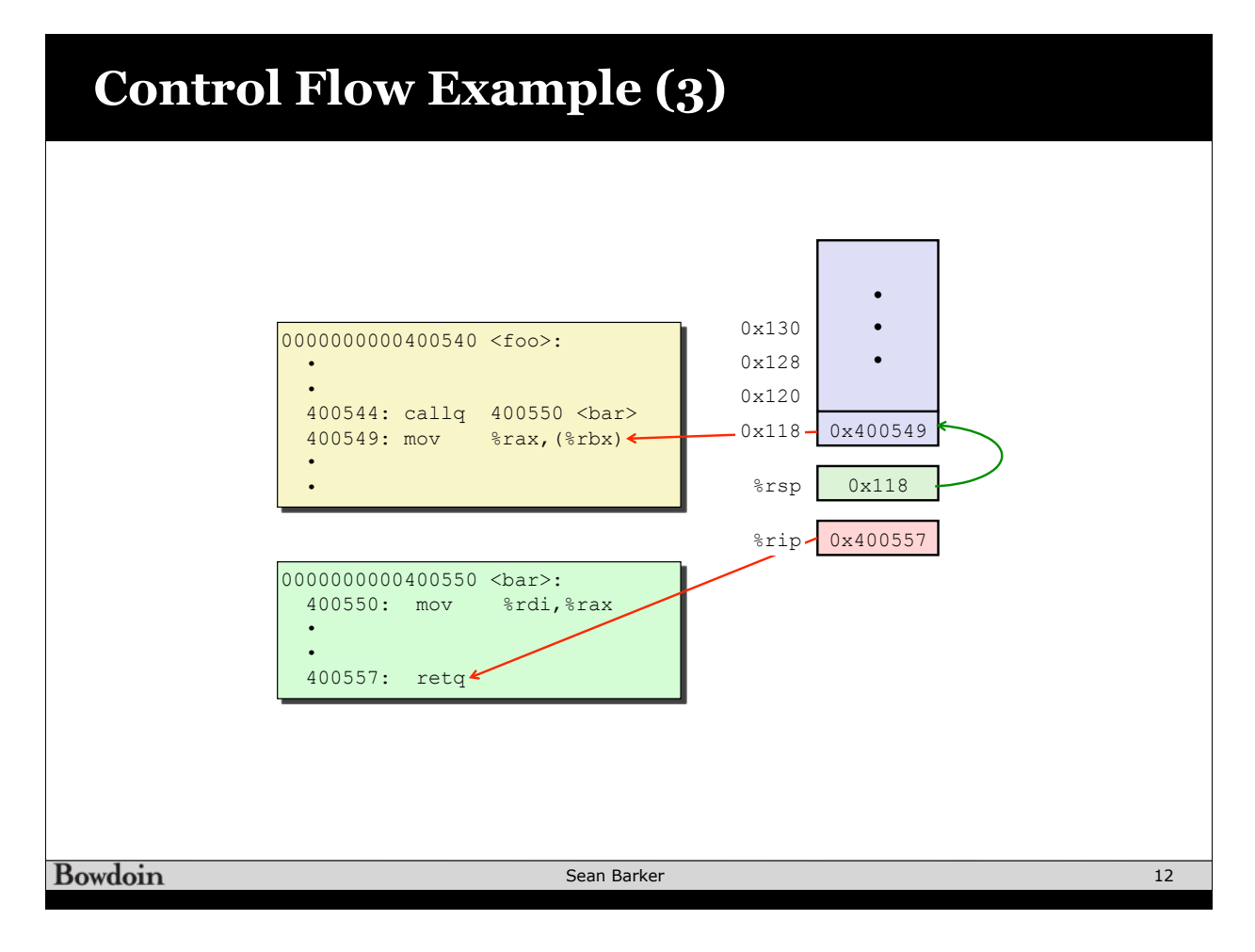

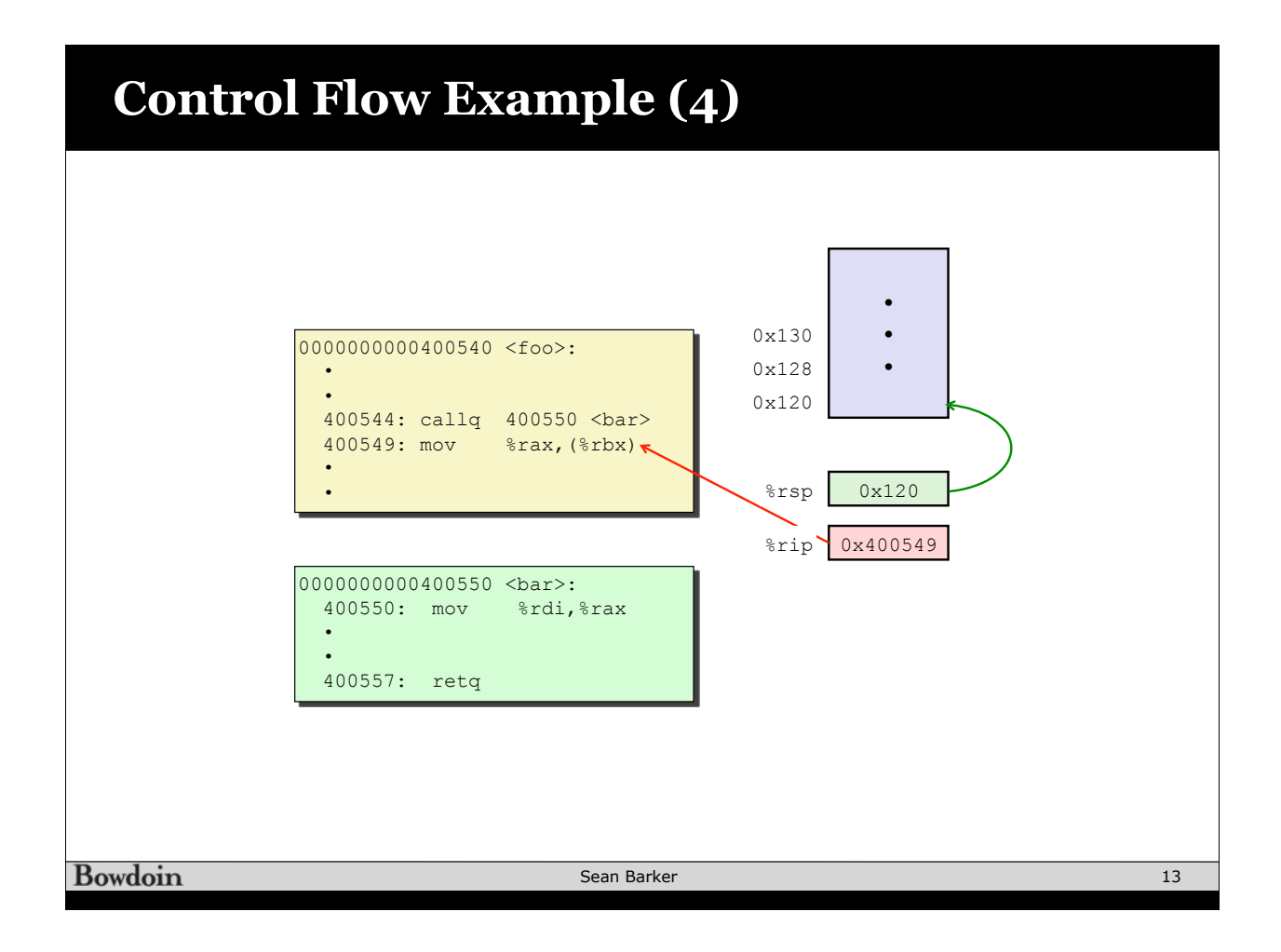

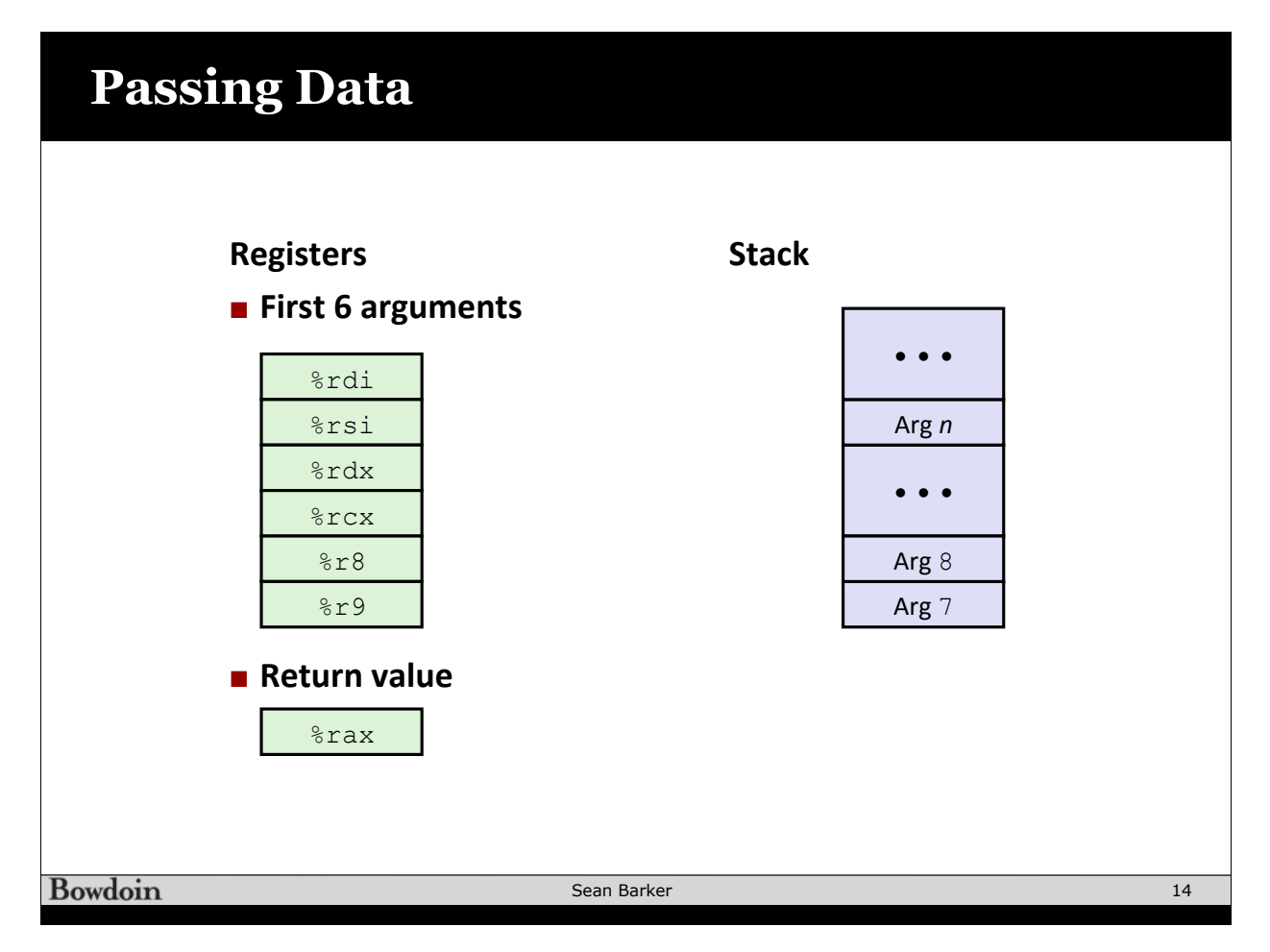

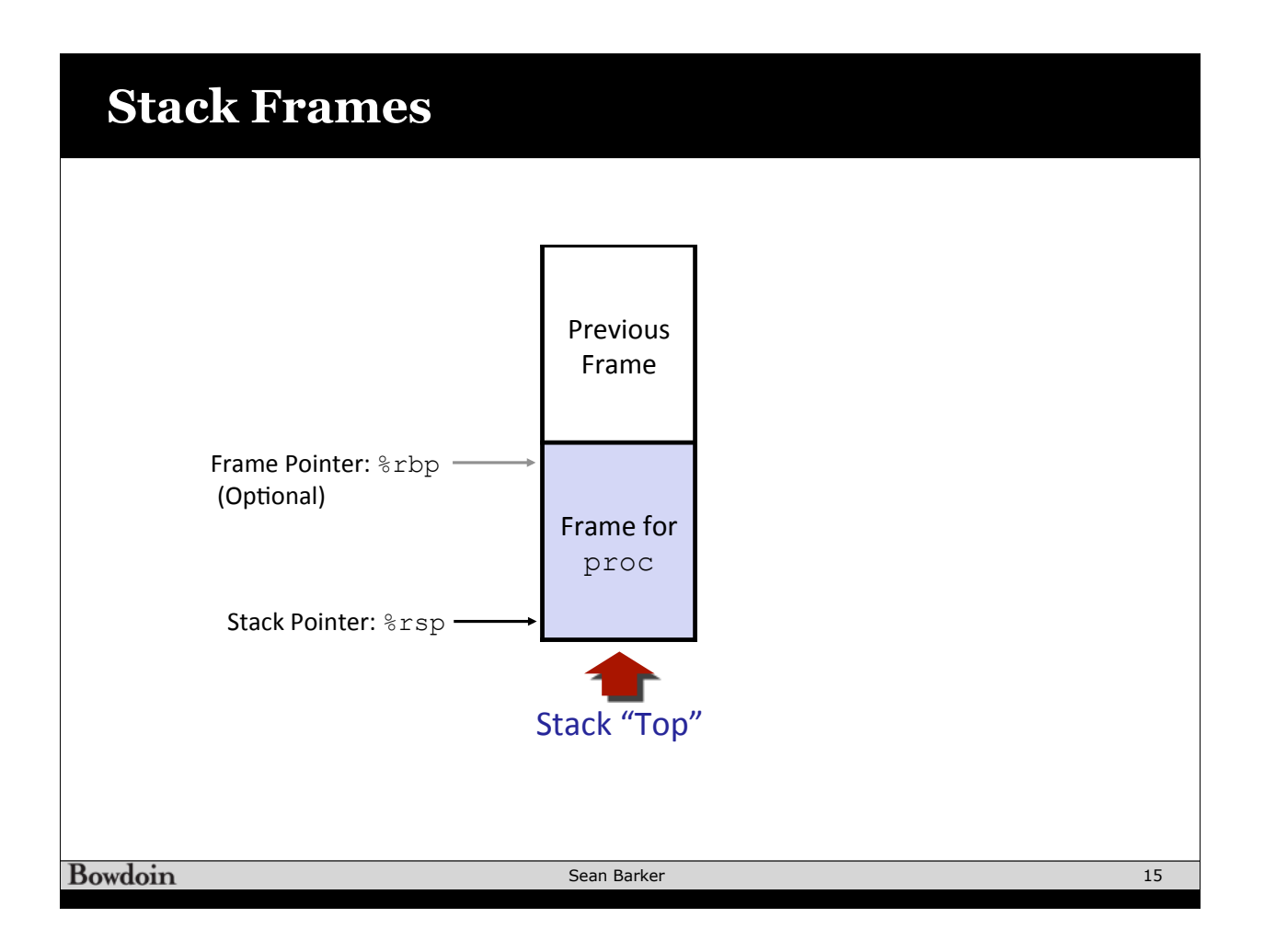

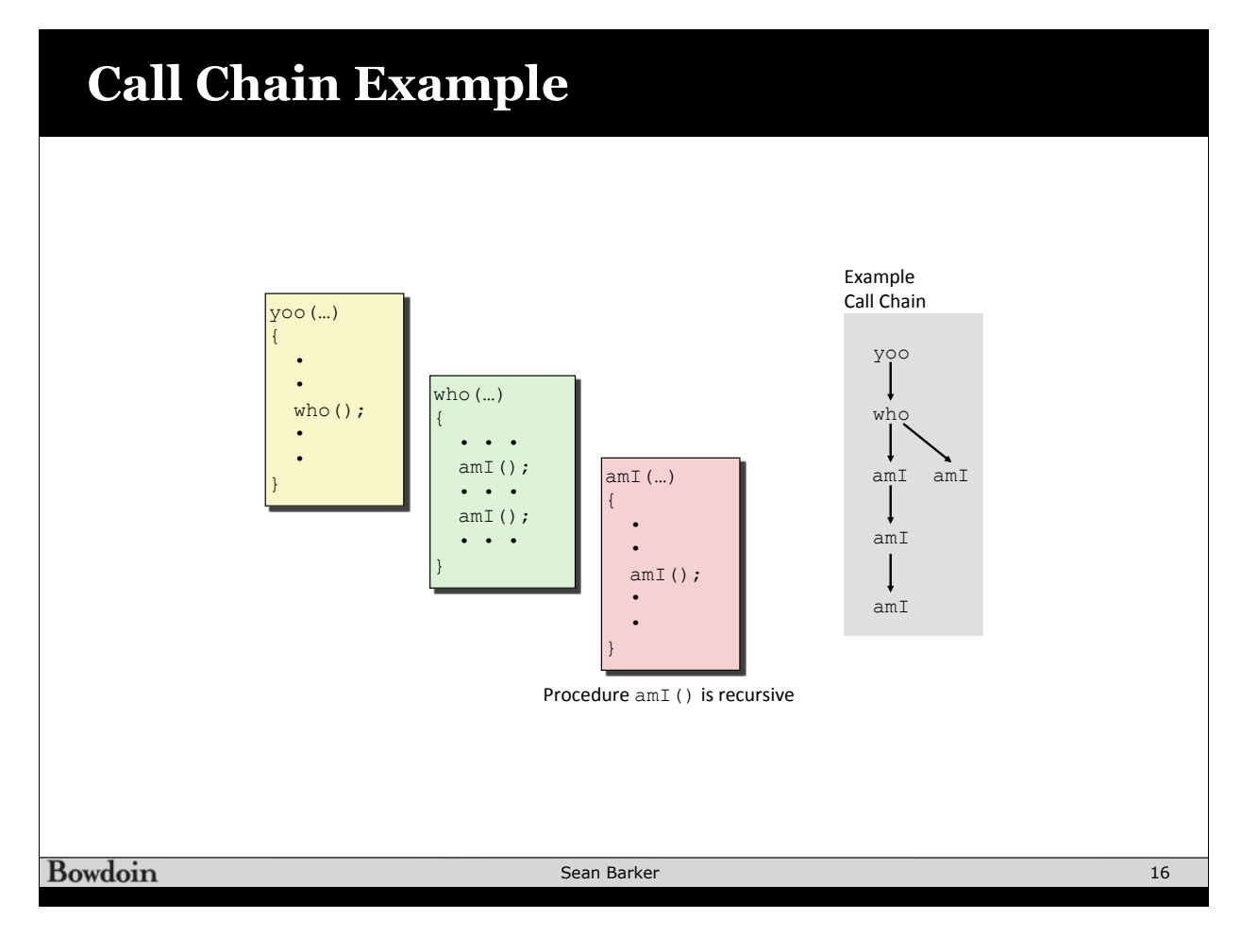

# **Stack Frame Allocation (1)**

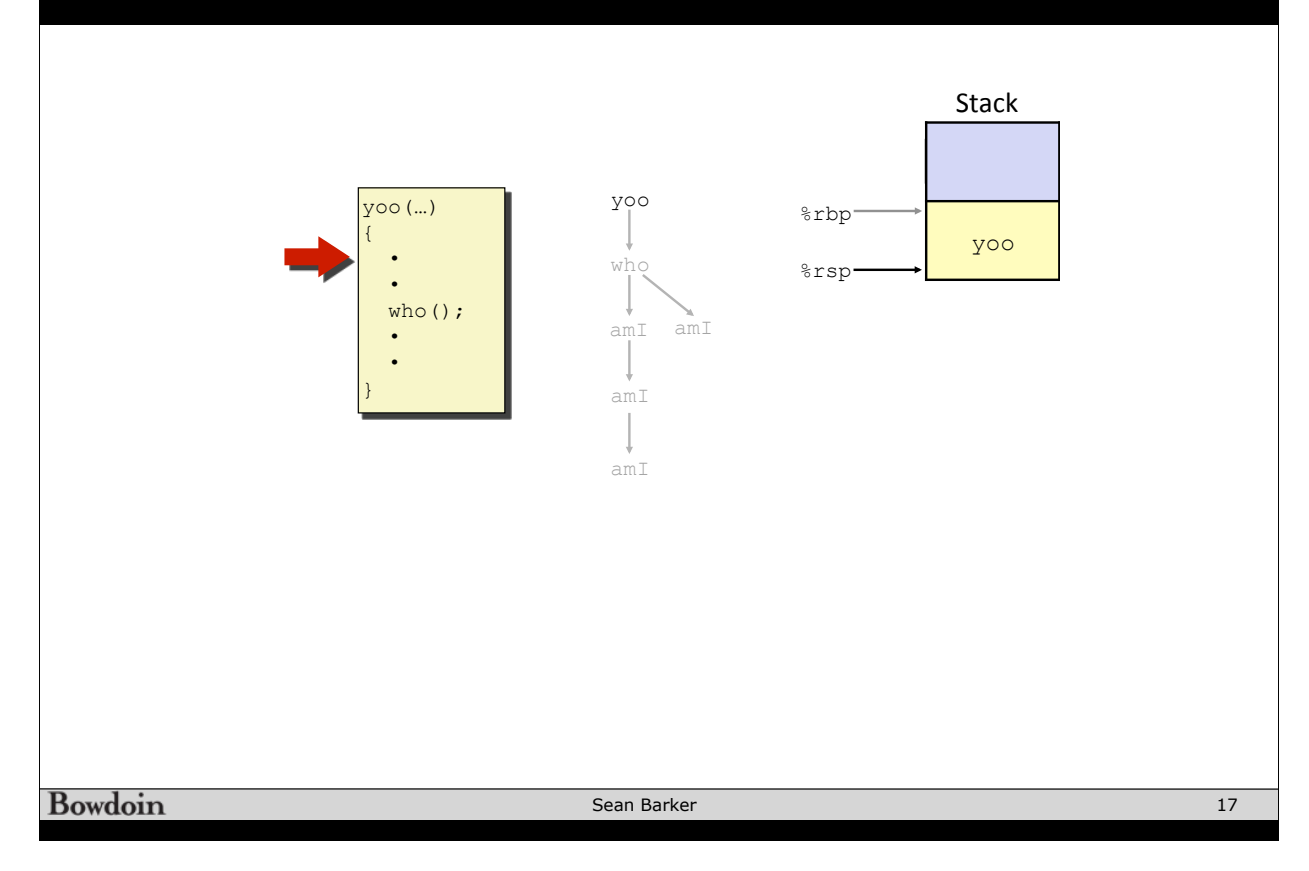

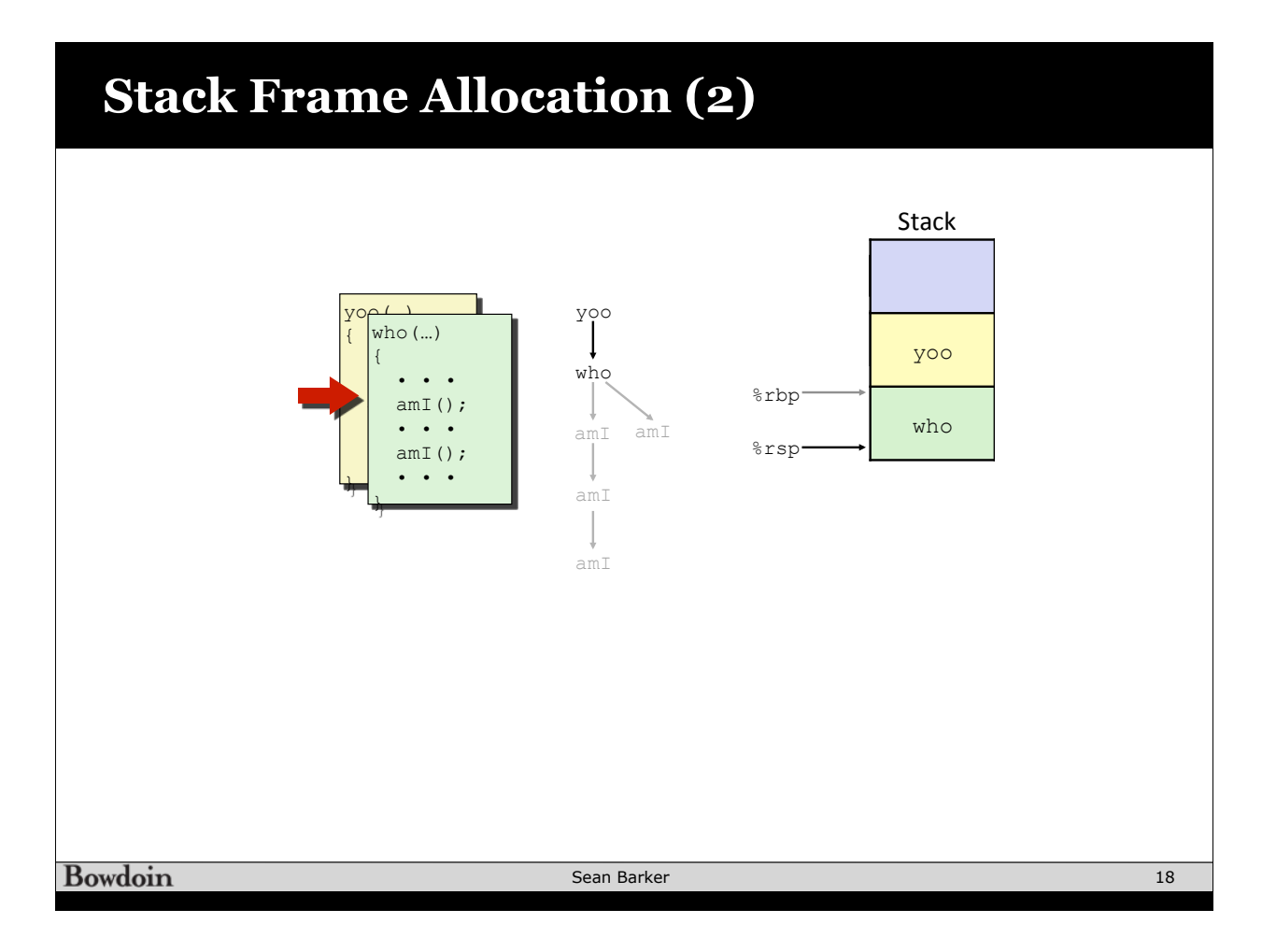

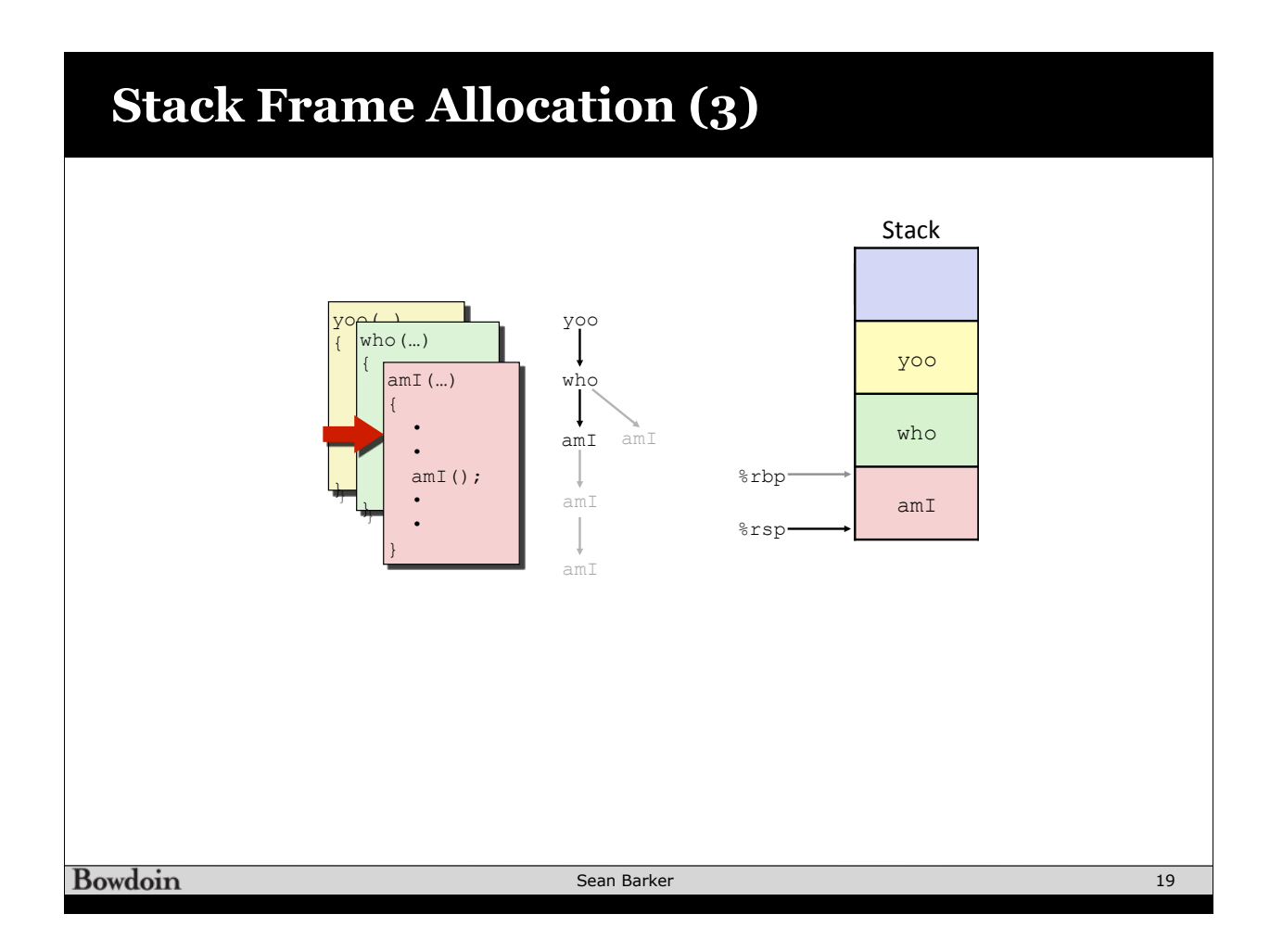

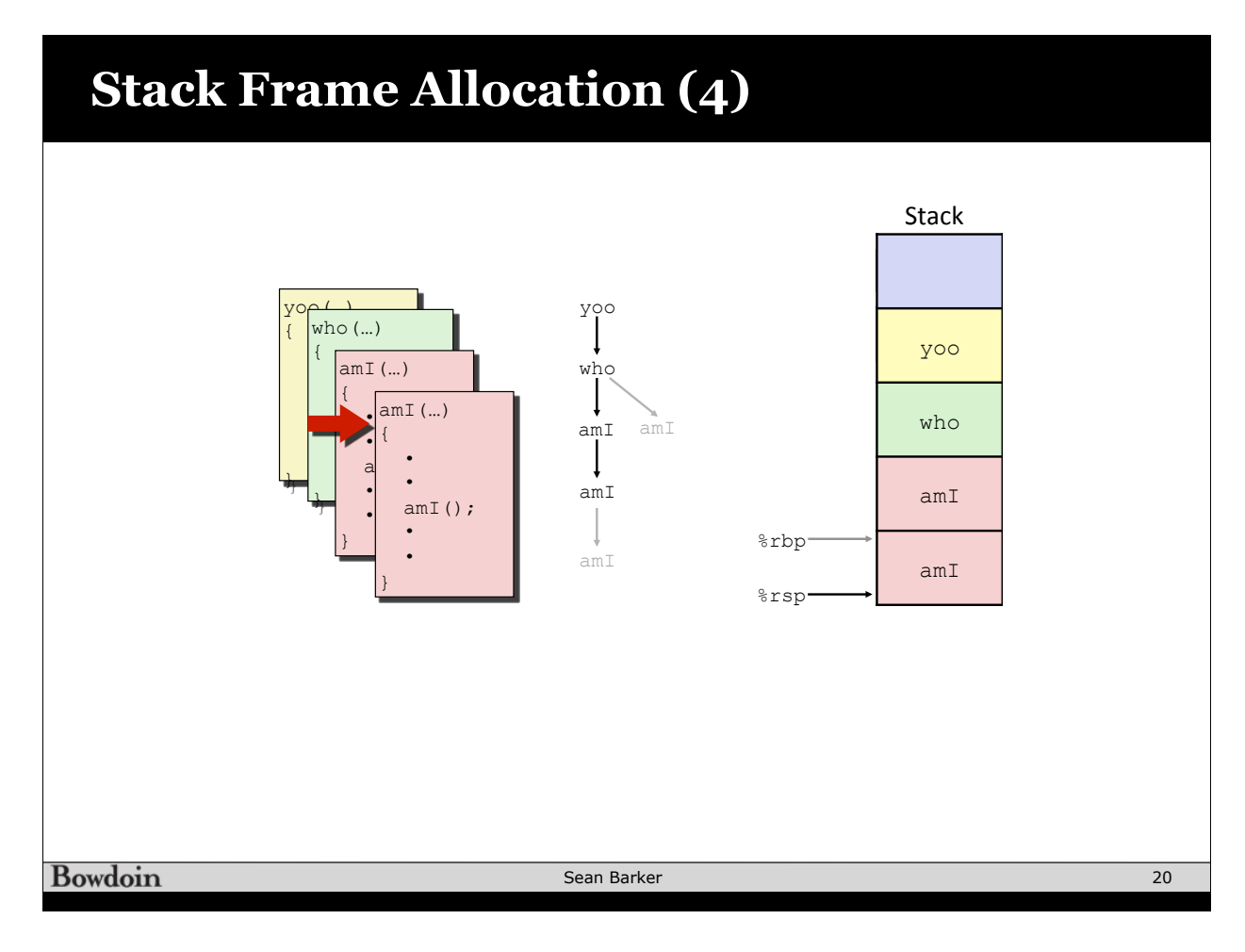

# **Stack Frame Allocation (5)**

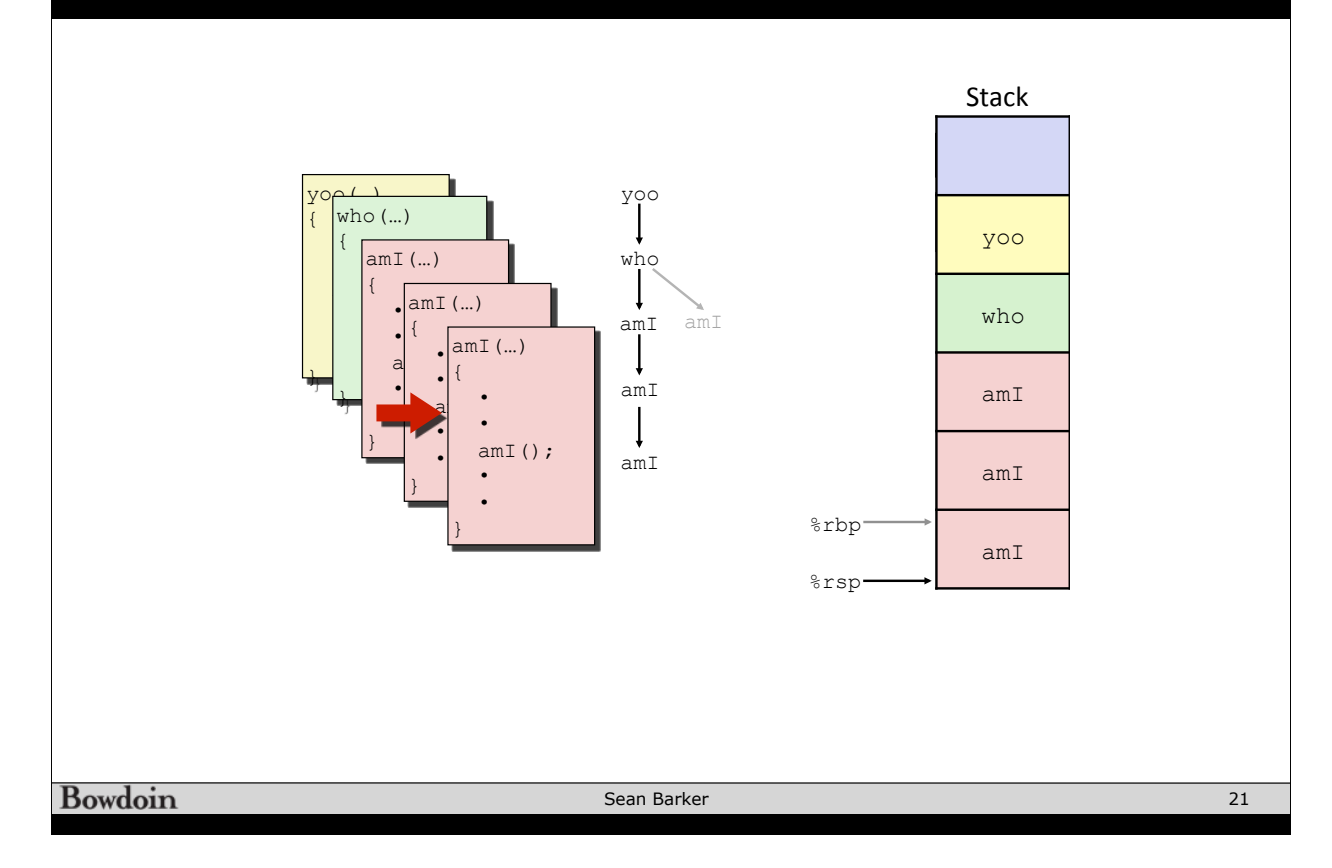

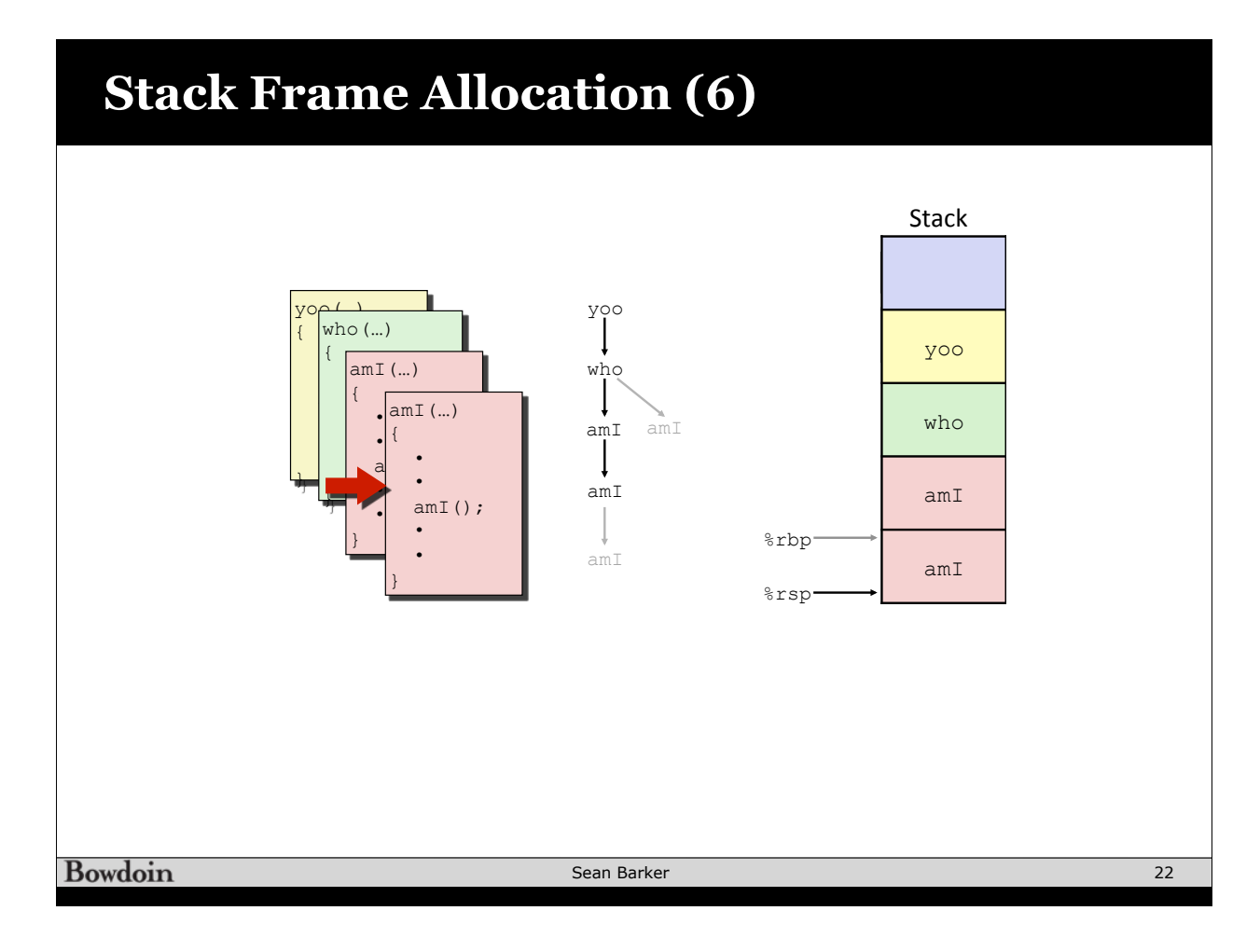

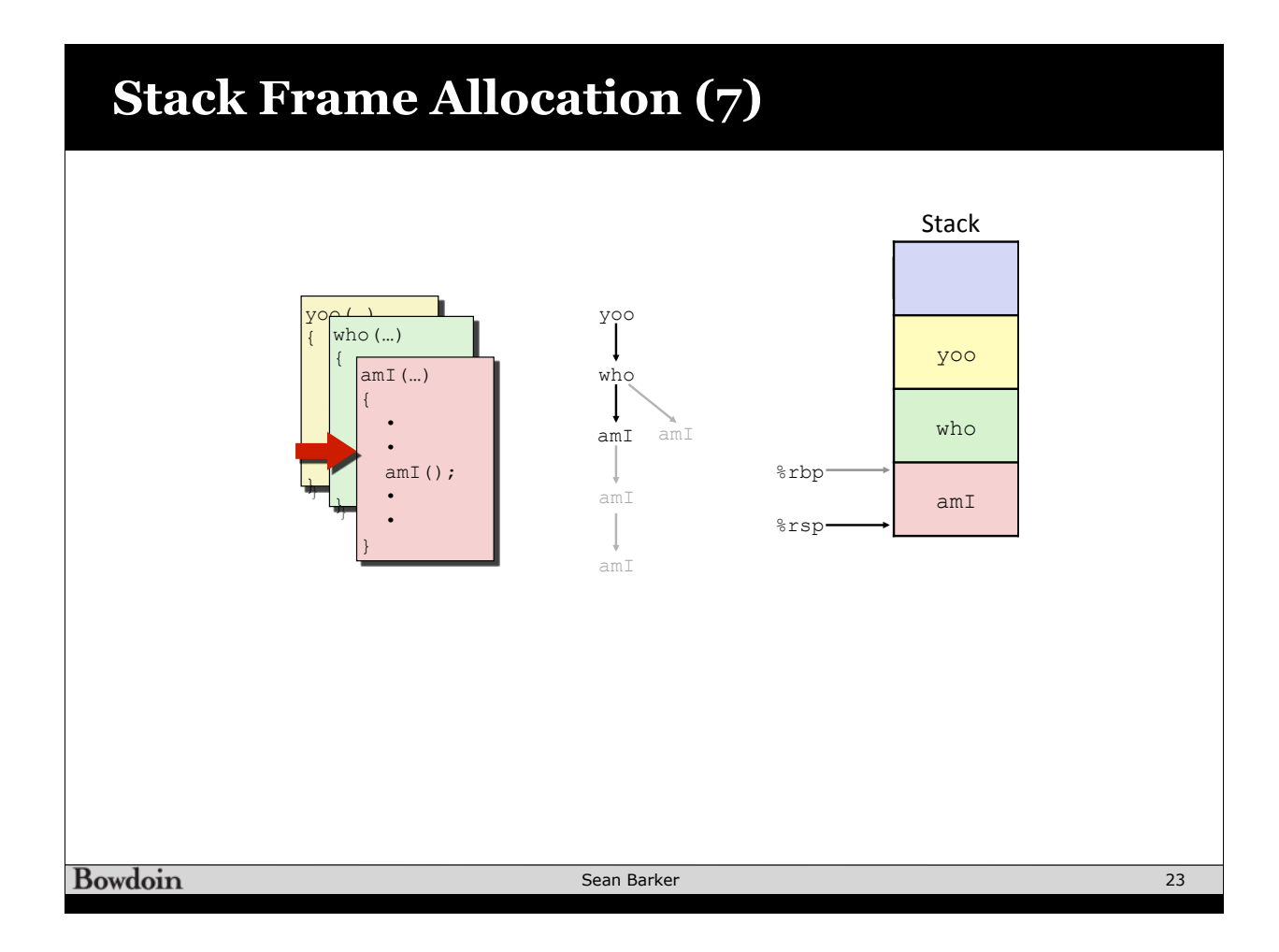

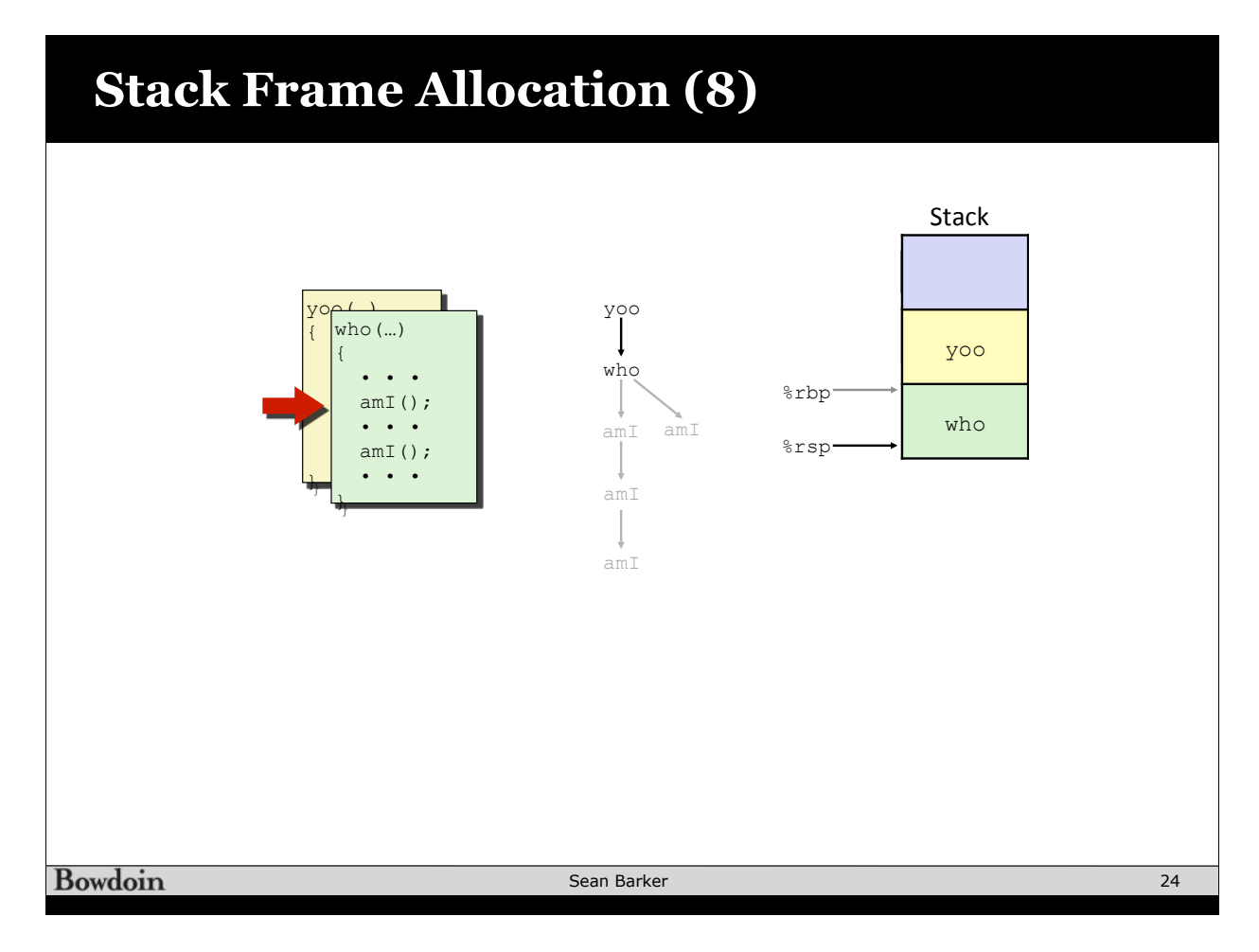

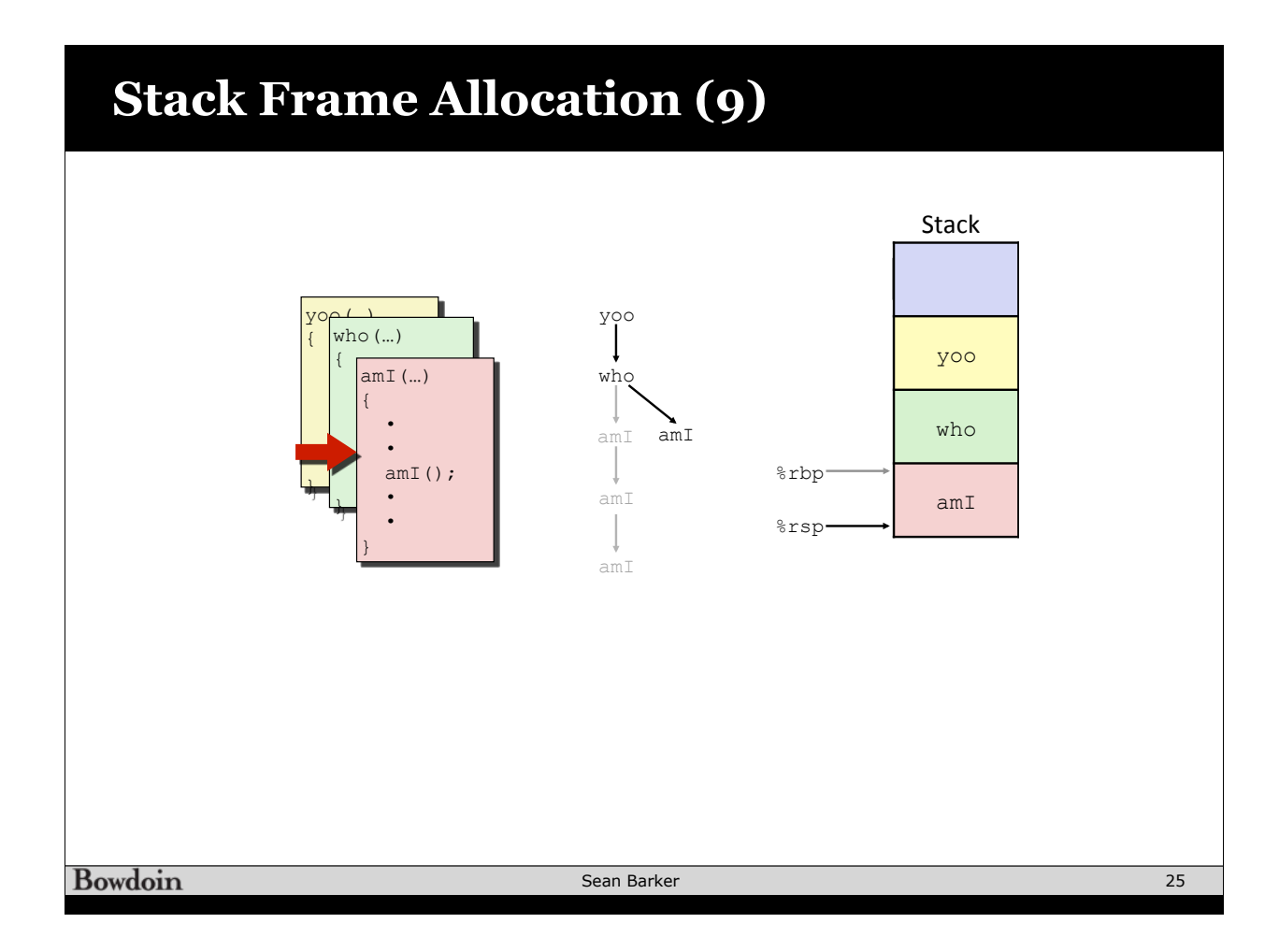

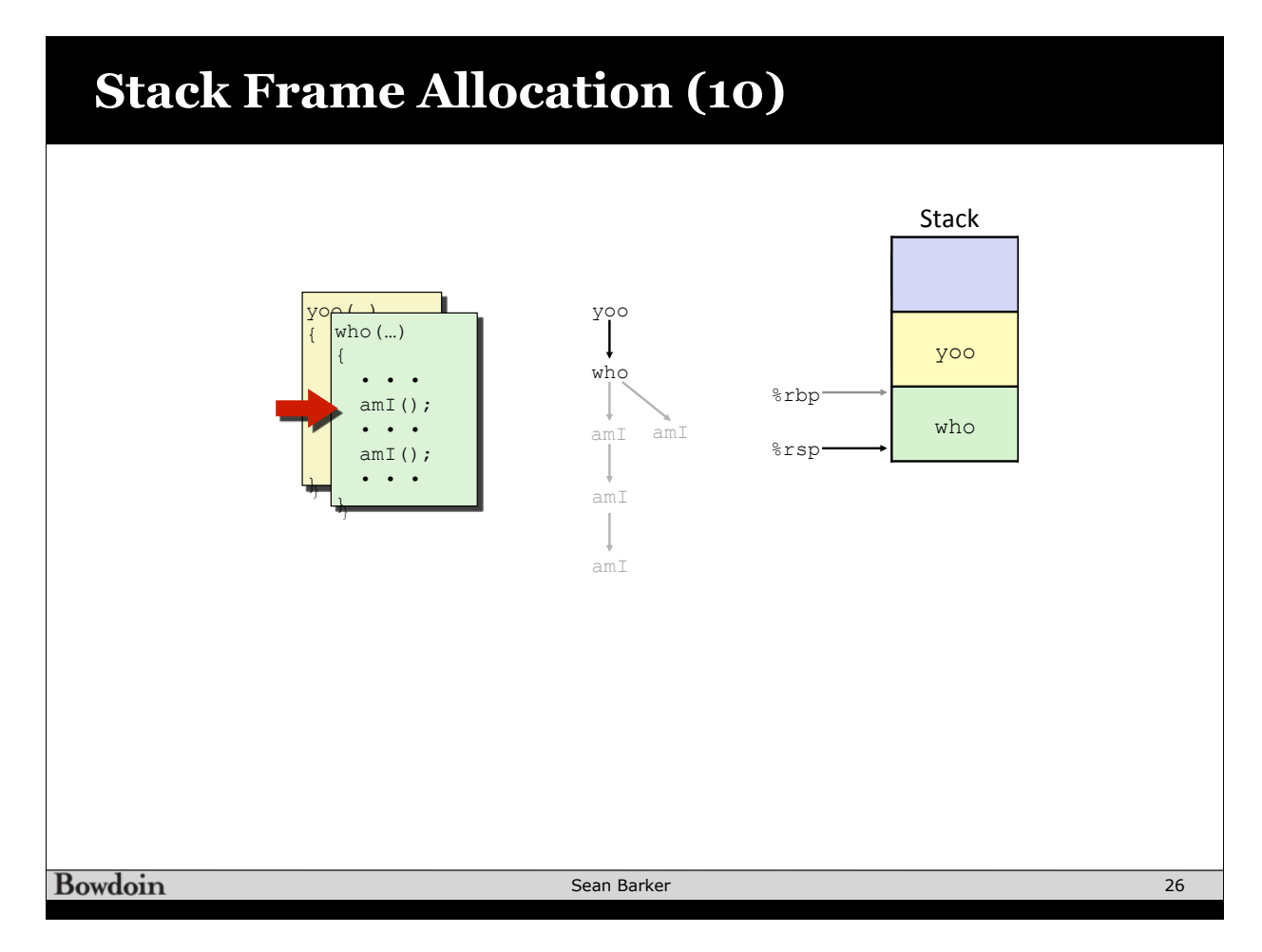

### **Stack Frame Allocation (11)**

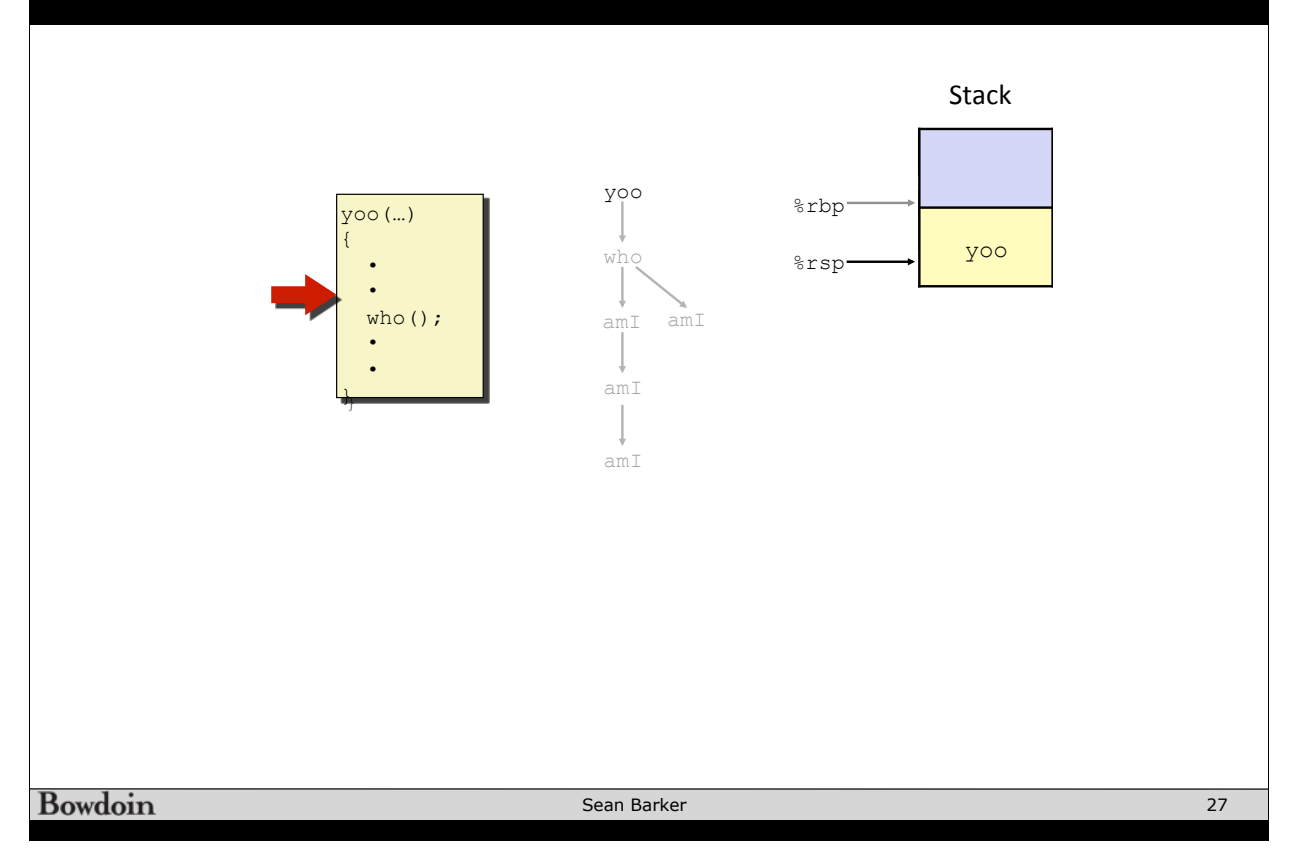

![](_page_13_Figure_2.jpeg)